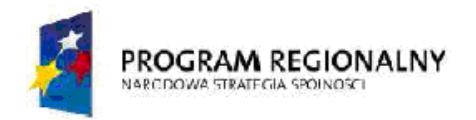

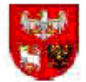

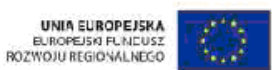

# **OGŁOSZENIE O ZAMÓWIENIU**

dot.: postępowania o udzielenie zamówienia publicznego. Numer sprawy: ZAO.VIII.343-1/10

# Nazwa zadania: **Jednorazowa dostawa wyposażenia do interaktywnych sal lekcyjnych.**

Działając na podstawie art. 40 ust. 1 Prawa zamówień publicznych (t. j. Dz. U. z 2007 r. Nr 223, poz. 1655, z 2008 r. Nr. 171, poz. 1058) Zespół Administracyjny Oświaty w Bartoszycach zawiadamia o wszczęciu postępowania o udzielenie zamówienia publicznego.

# **I. Nazwa (firma) i adres zamawiającego:**

Zespół Administracyjny Oświaty w Bartoszycach Ul. Kętrzyńska 22B 11-200 Bartoszyce REGON 519557063 NIP 743-18-12-396 bip.warmia.mazury.pl/bartoszyce\_gmina\_miejska 7:00-15:00

## **II. Określenie trybu zamówienia:**

Postępowanie prowadzone jest w trybie przetargu nieograniczonego o wartości szacunkowej poniżej progów ustalonych na podstawie art. 11 ust. 8 Prawa zamówień publicznych

# **III. Adres strony internetowej, na której zamieszczona będzie specyfikacja istotnych warunków zamówienia:**

Specyfikacja istotnych warunków zamówienia zamieszczona zostanie na stronie internetowej: bip.warmia.mazury.pl/bartoszyce\_gmina\_miejska

Na wniosek Wykonawcy Specyfikację istotnych warunków zamówienia można uzyskać w siedzibie zamawiającego Zespół Administracyjny Oświaty w Bartoszycach, ul. Kętrzyńska 22B, 11-200 Bartoszyce. Pokój nr 1.

# **IV. Określenie przedmiotu oraz wielkości lub zakresu zamówienia, z podaniem informacji o możliwości składania ofert częściowych:**

Nazwa Programu: Regionalny Program Operacyjny Warmia i Mazury na lata 2007 – 2013 współfinansowany przez Europejski Fundusz Rozwoju Regionalnego

Działanie 3.1-,, Inwestycje w infrastrukture edukacyjna"

Oś priorytetowa 3 "Infrastruktura społeczna"

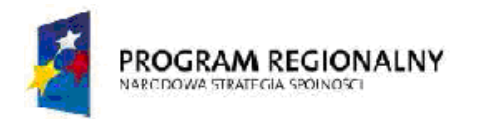

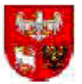

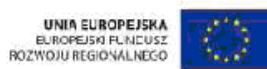

# **Nazwa projektu – "Podniesienie jakości kształcenia w szkołach podstawowych i gimnazjach w Gminie Miejskiej Bartoszyce poprzez zakup wyposażenia do interaktywnych sal lekcyjnych**"

1. Przedmiot zamówienia obejmuje:

jednorazową dostawę wyposażenia do interaktywnych sal lekcyjnych.

szczegółowy opis przedmiotu zamówienia zawarty jest w pkt 1.1

Zamawiający dopuszcza możliwości składania ofert częściowych na kompletne zadanie:

- zadanie nr 1 i zadanie nr 2
- b) Zamawiający dopuszcza oferowanie wyposażenia do interaktywnych sal lekcyjnych wyposażonego w materiały i urządzenia równoważne , pod warunkiem, że zagwarantują one realizację zadań w zgodzie z uzyskanym dofinansowaniem, zapewnią uzyskanie parametrów technicznych nie gorszych od założonych w dokumentacji przetargowej, zostaną wcześniej uzgodnione i zaakceptowane przez zamawiającego oraz są tożsame pod względem:
	- gabarytów i konstrukcji (wielkość, rodzaj oraz liczba elementów składowych),
	- charakteru użytkowego (tożsamość funkcji),
	- charakterystyki materiałowej (rodzaj, właściwości fizyczne i jakość materiałów),
	- parametrów technicznych (wytrzymałość, trwałość, dane techniczne, charakterystyki liniowe, konstrukcje),
	- parametrów bezpieczeństwa użytkowania,
	- standardów emisyjnych,

#### **Zadanie nr 1**

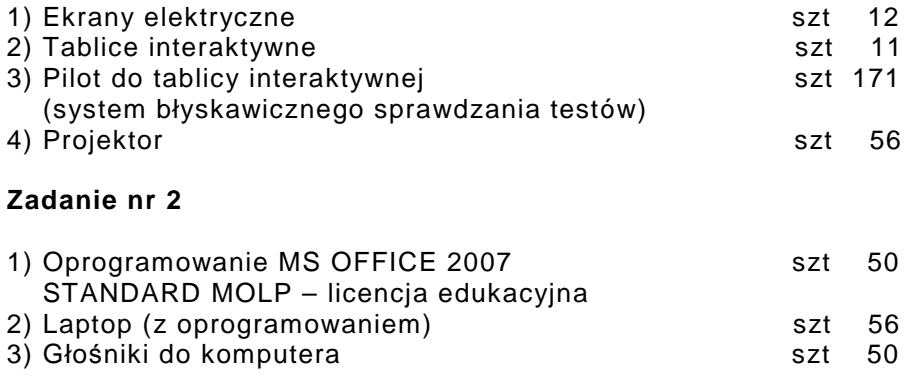

1.1 Dostarczane o minimalnych parametrach:

#### **Ekran elektryczny**

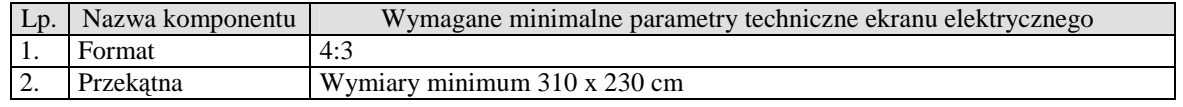

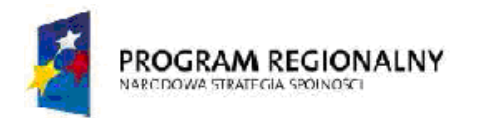

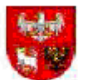

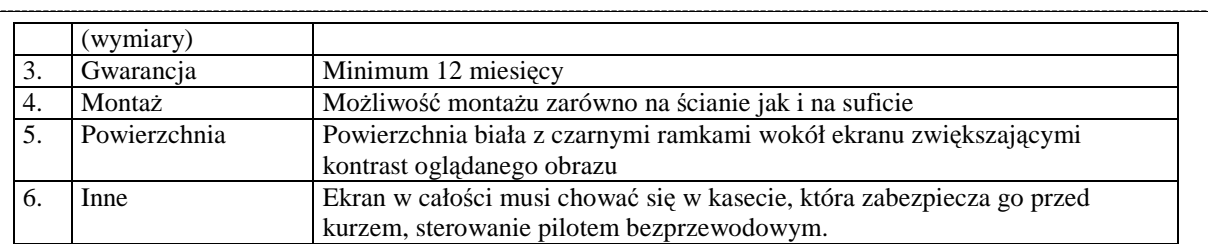

#### **Tablice interaktywne**

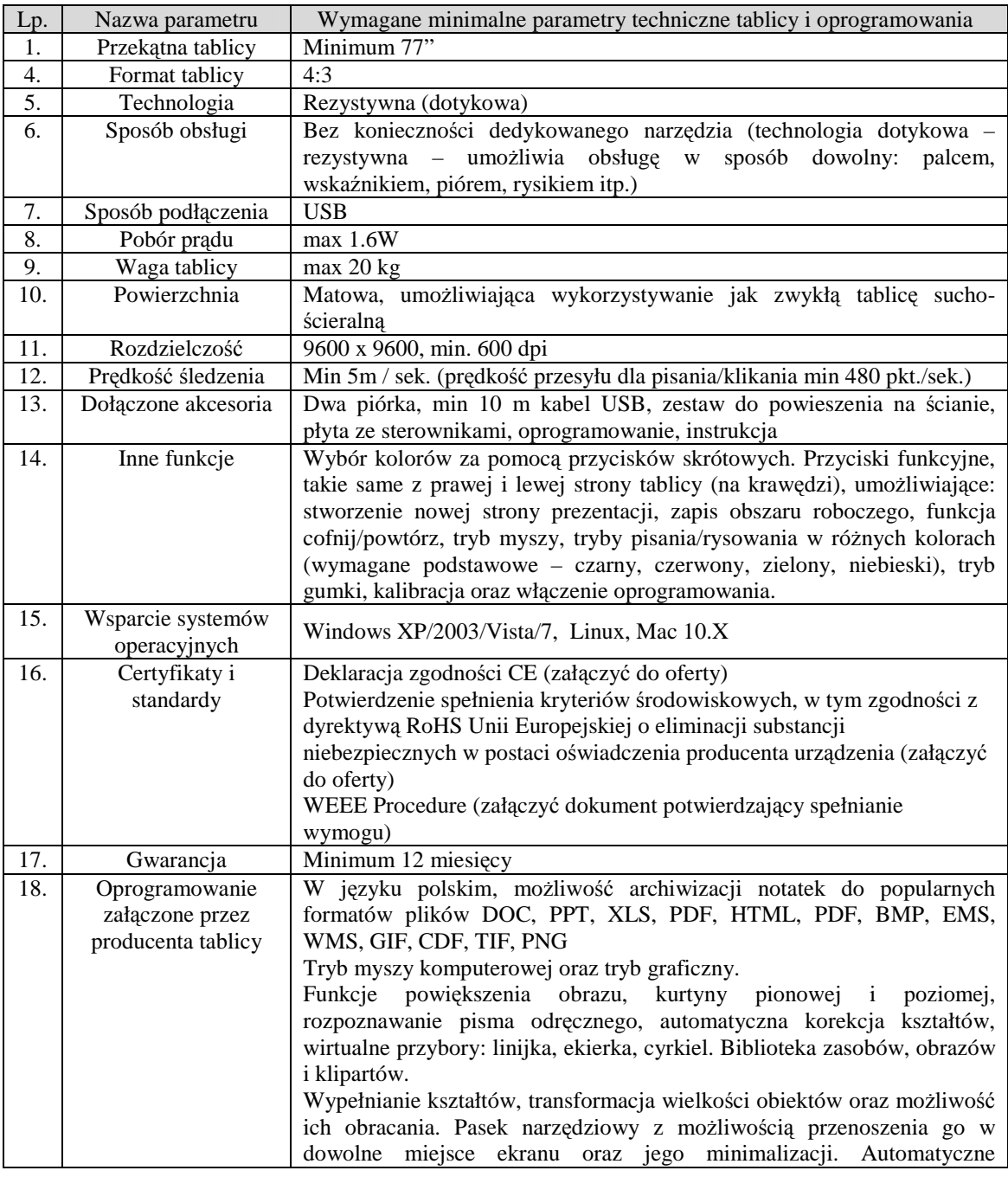

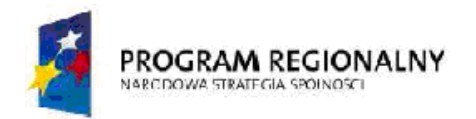

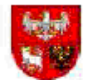

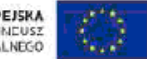

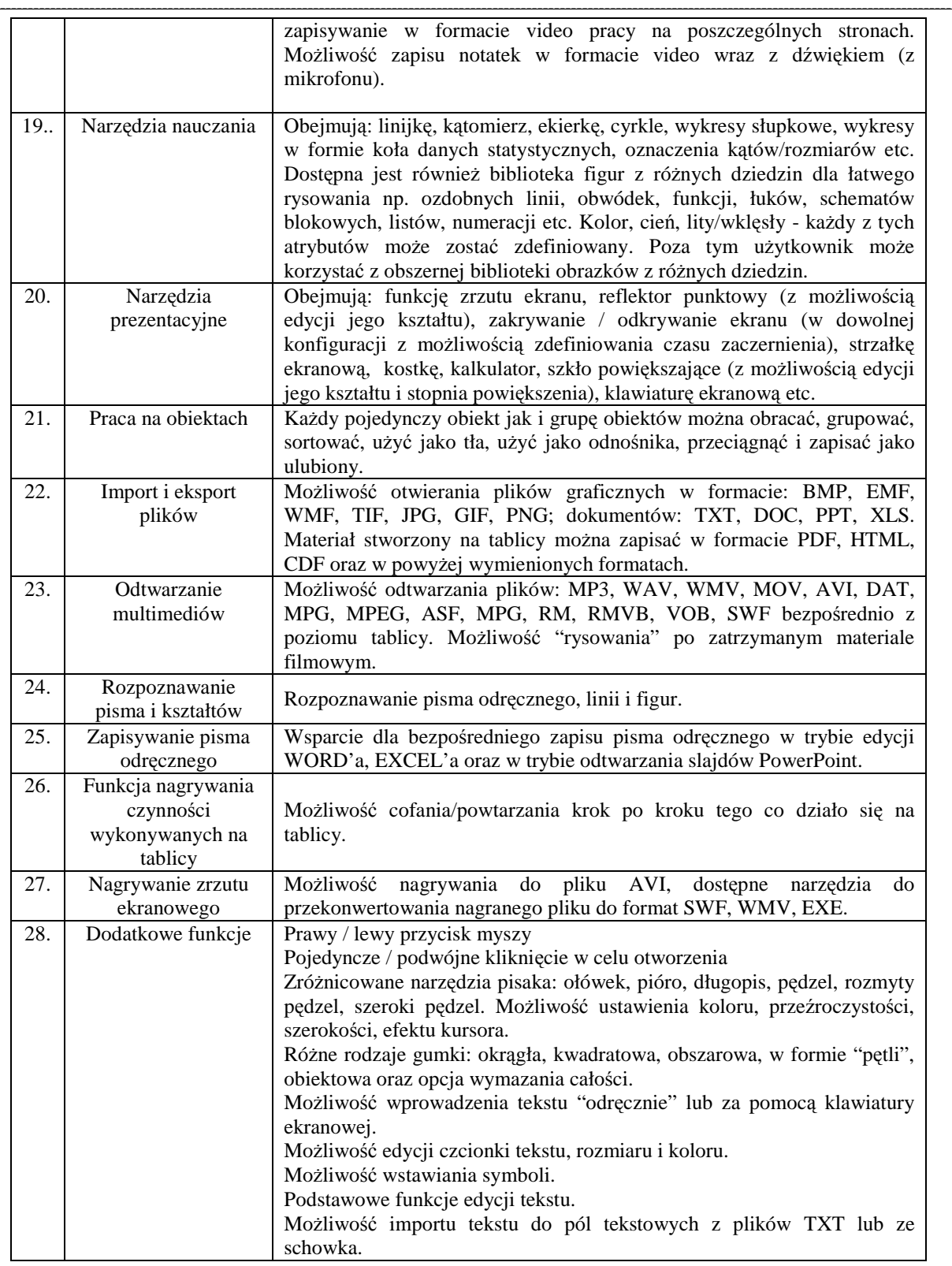

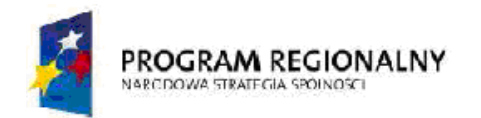

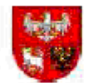

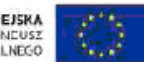

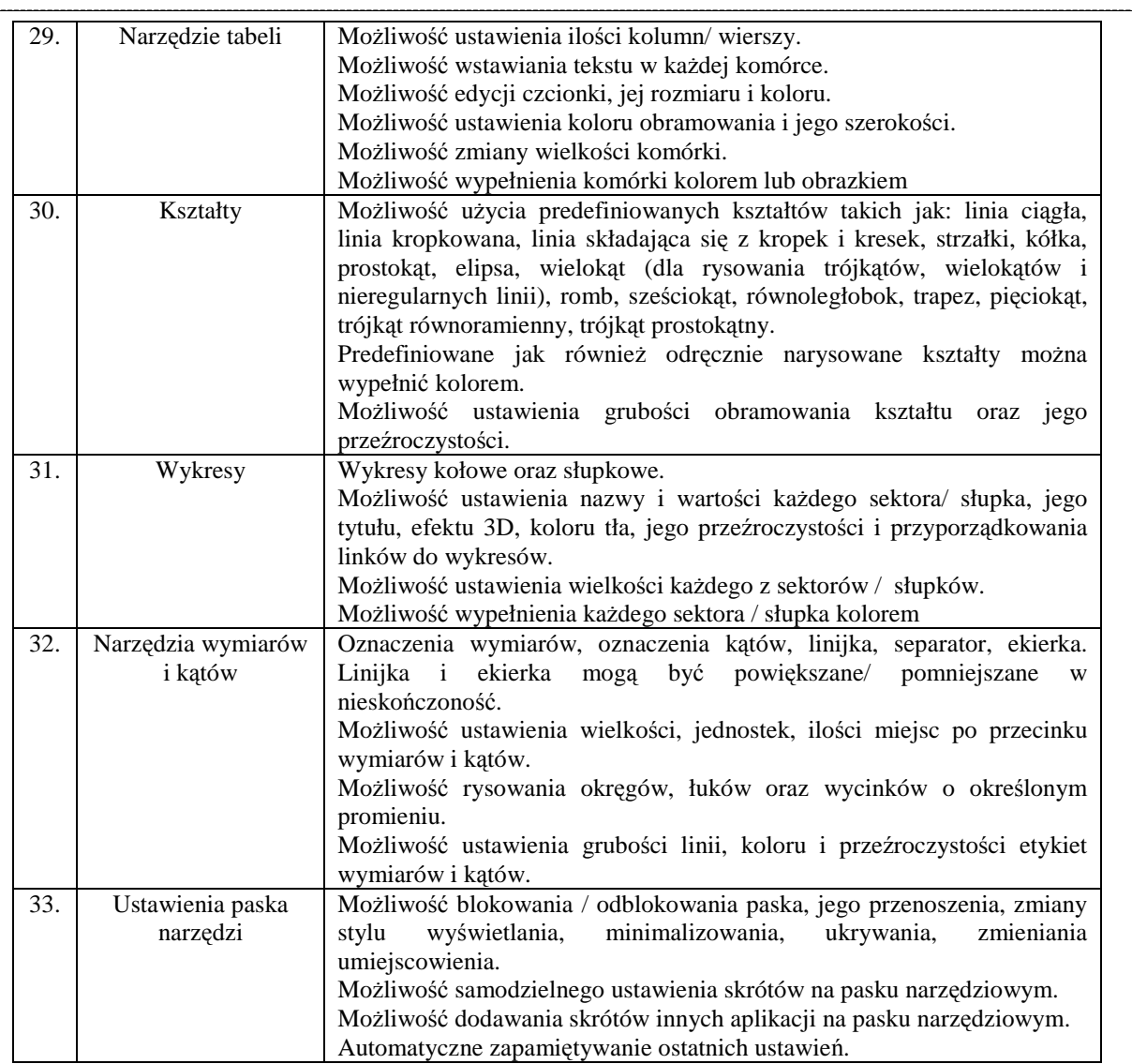

## **System do testów – 6 kompletów (4 x 30 pilotów, 1 x 31 pilotów, 1 x 20 pilotów)**

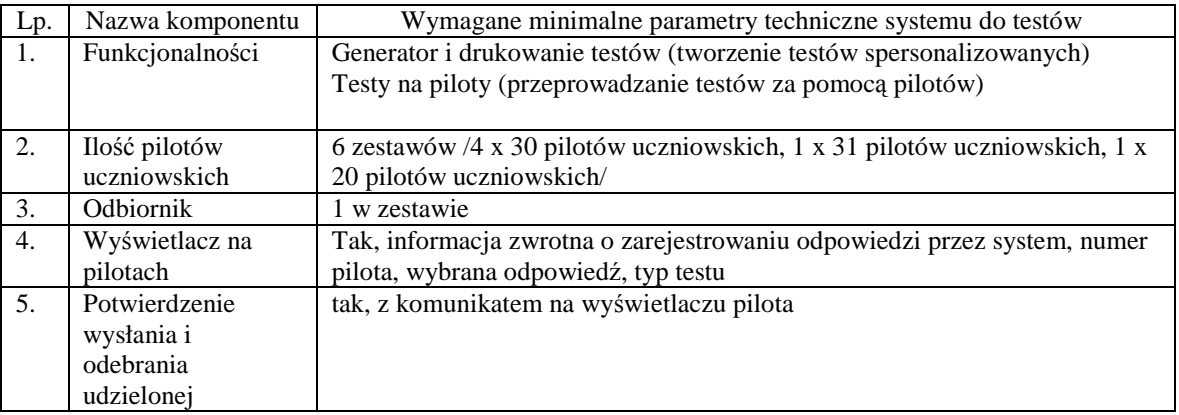

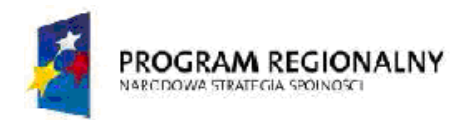

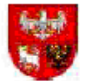

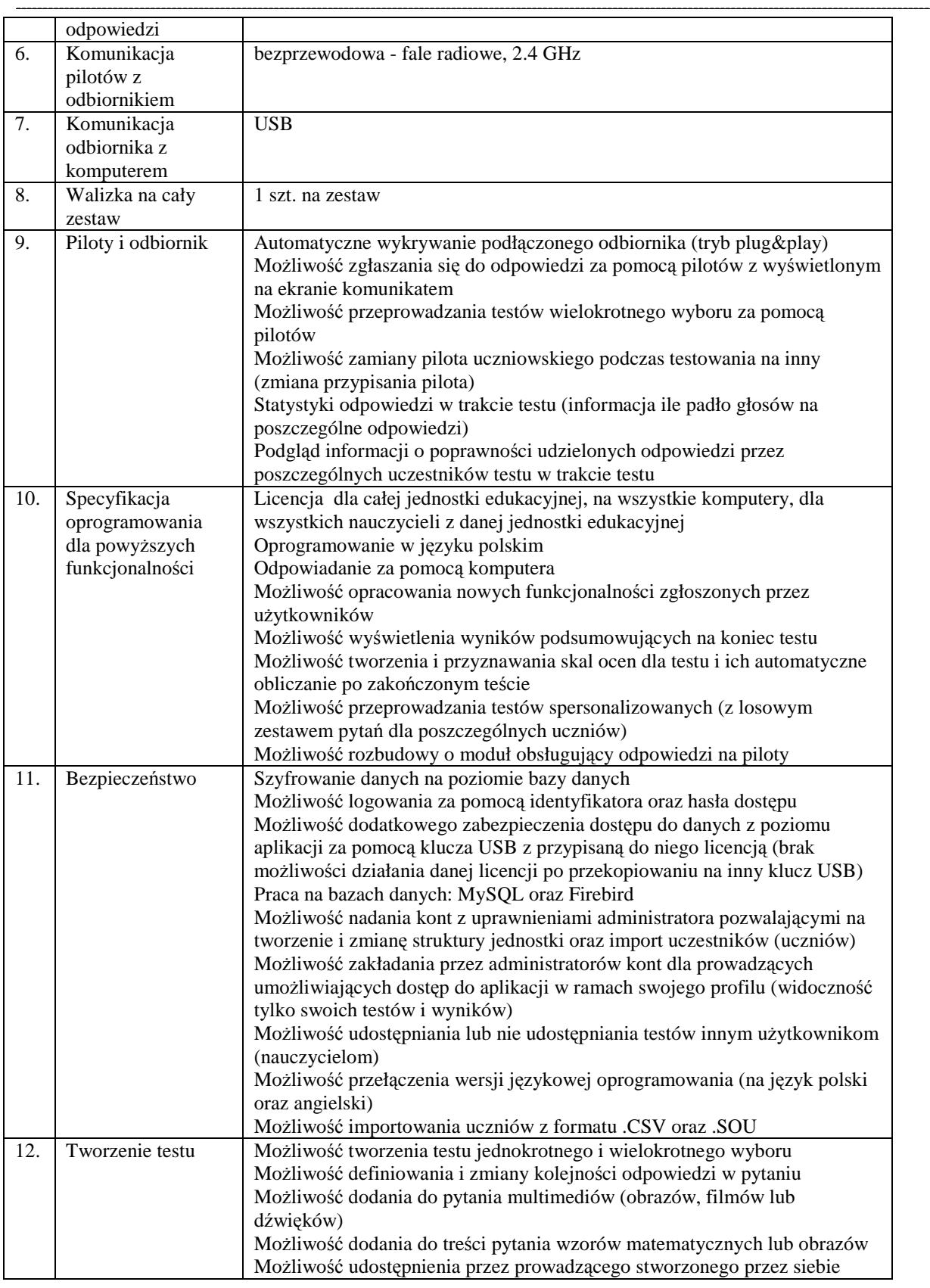

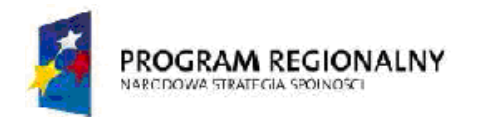

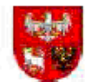

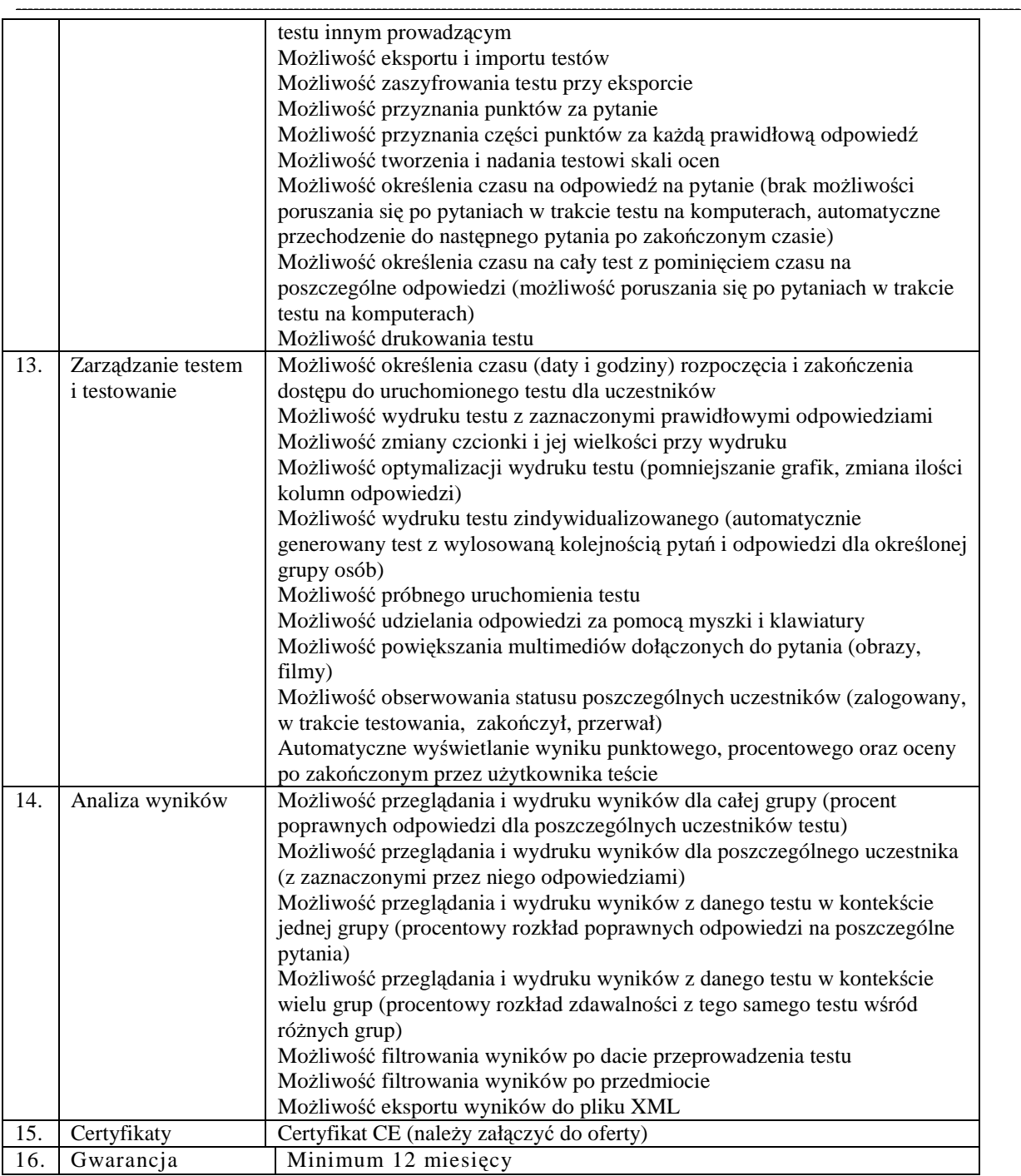

## **Projektor z uchwytem**

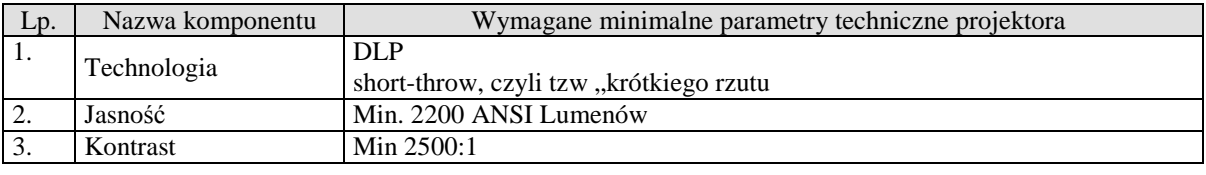

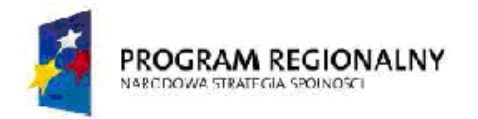

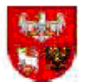

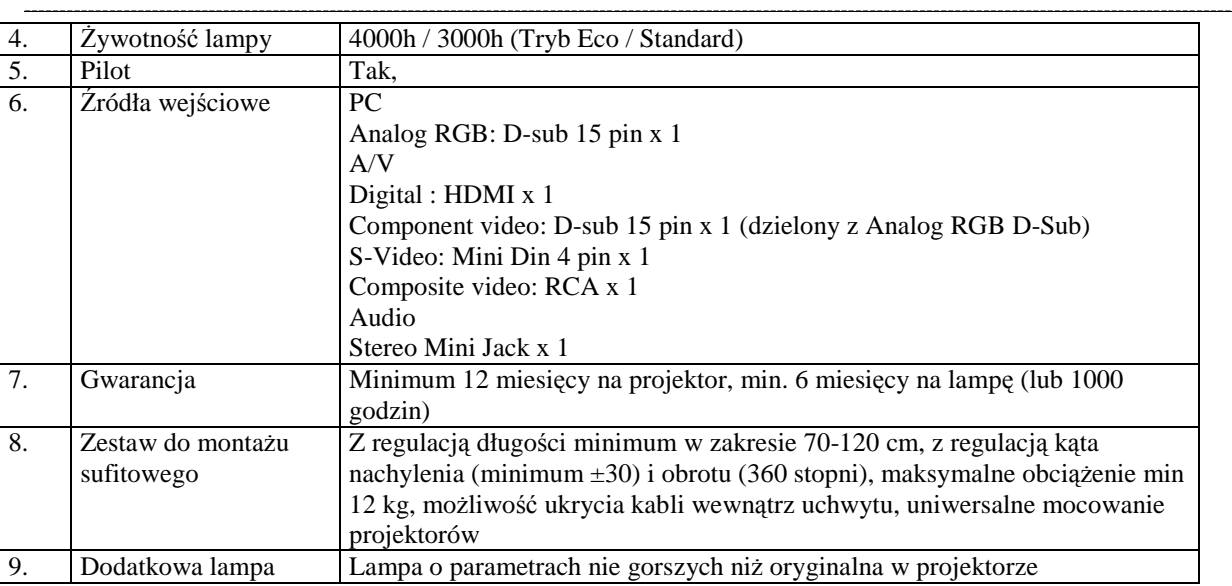

#### **Komputer przenośny**

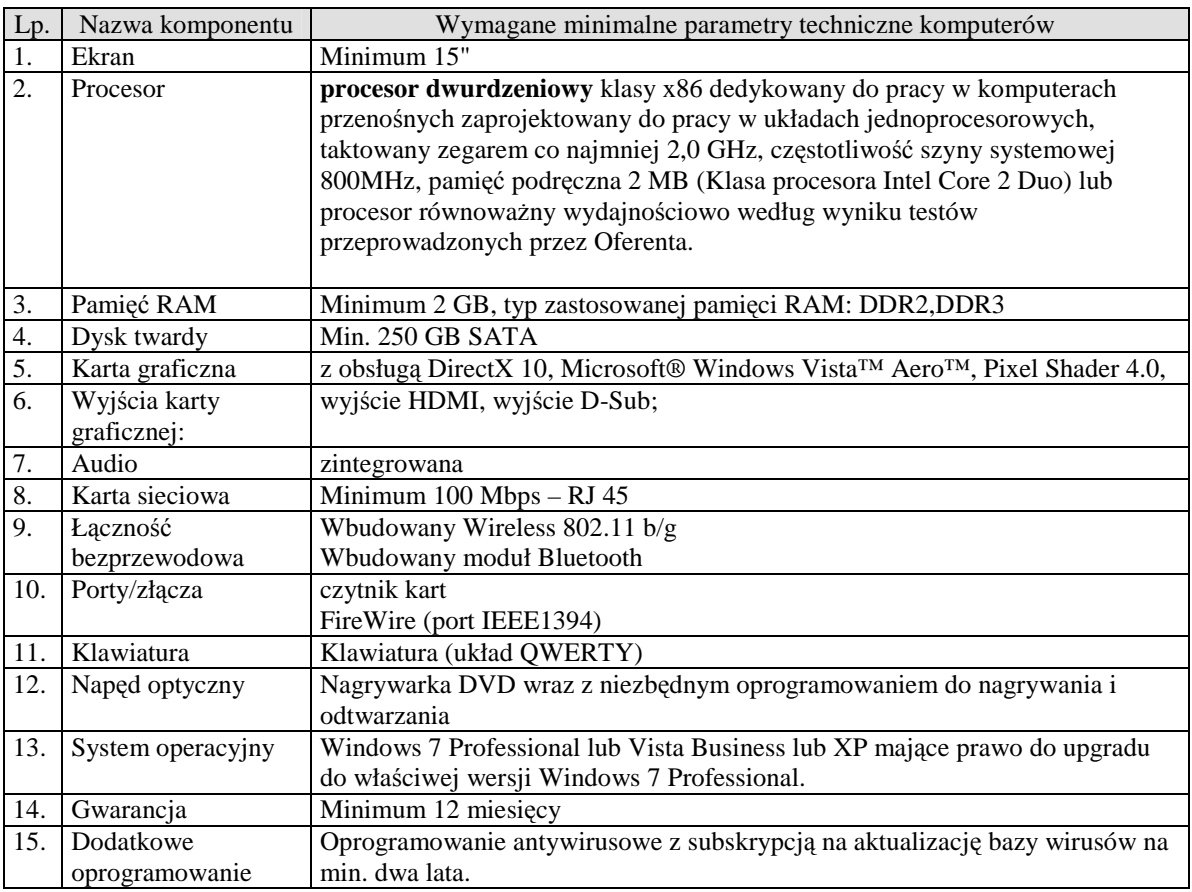

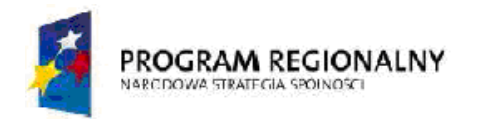

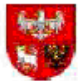

--------------------------------------------------------------------------------------------------------------------------------------------------------------------------

#### **Głośniki komputerowe**

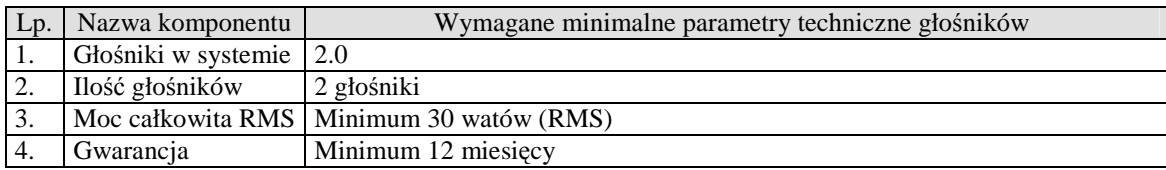

Wykonawca ma obowiązek dostarczyć w/w. wyposażenie do siedziby zamawiającego. Wspólny Słownik Zamówień:

30213000-5 komputery osobiste

38652100-1 projektory

66514200-8 usługi ubezpieczenia towaru

## **V. Informacja o możliwości złożenia oferty wariantowej:**

Zamawiający nie dopuszcza składania ofert wariantowych

## **VI. Termin wykonania zamówienia:**

Wymaganym terminem realizacji zamówienia jest:

Dostawa wyposażenia – 14 dni od dnia podpisania umowy.

# **VII. Opis warunków udziału w postępowaniu oraz opis sposobu dokonywania oceny spełniania tych warunków:**

1. O udzielenie zamówienie mogą ubiegać się wykonawcy potwierdzający spełnienie warunków:

1.1 Posiadający uprawnienia do wykonywania określonej działalności lub czynności, jeżeli ustawy nakładają obowiązek posiadania takich uprawnień;

1.2 Posiadający niezbędna wiedzę i doświadczenie oraz dysponujący potencjałem technicznym i osobami zdolnymi do wykonania zamówienia; lub którzy przedstawią pisemne zobowiązanie innych podmiotów do udostępnienia potencjału technicznego i osób zdolnych do wykonania zamówienia.

1.3 Znajdujący się w sytuacji ekonomicznej i finansowej zapewniającej wykonanie zamówienia;

1.4 Nie podlegający wykluczeniu z postępowania o udzielenie zamówienia.

2. Z ubiegania się o zamówienia publicznego wyklucza się wykonawców, którzy:

2.1 nie spełniają warunków udziału w postępowaniu o zamówienie publiczne z art. 22 Prawa zamówień publicznych opisanych w ppkt. 1.1 do 1.4.

2.2 podlegają wykluczeniu z postępowania na podstawie art. 24 ust. 1 i 2 Prawa zamówień publicznych.

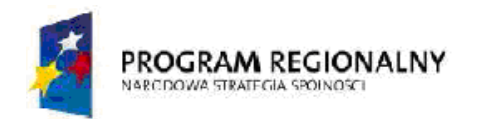

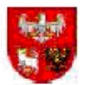

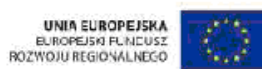

3. Ocena spełnienia warunków udziału w postępowaniu nastąpi na podstawie złożonych przez wykonawców dokumentów.

## **VIII. Informacja na temat wadium:**

Zamawiający nie wymaga wniesienia wadium

# **IX. Kryteria oceny ofert i ich znaczenie:**

Wybór najkorzystniejszej oferty nastąpi w każdym zadaniu odrębnie zgodnie z ustawą, na podstawie poniższych kryteriów, którym odpowiada określona liczba punktów. Zamawiający zastosuje zaokrąglenie wyników do dwóch miejsc po przecinku.

Za ofertę najkorzystniejszą uważa się ofertę, która przedstawia najkorzystniejszy bilans ceny oraz innych kryteriów odnoszących się do przedmiotu zamówienia.

Jeżeli wykonawca, którego oferta została wybrana, uchyla się od zawarcia umowy

Zamawiający wybiera ofertę najkorzystniejszą spośród pozostałych ofert, bez

przeprowadzenia ich ponownej oceny, chyba że zachodzą przesłanki art. 93, ust. 1 ustawy.

Zastosowane będą następujące kryteria oceny ofert:

Cena dostawy sprzętu 100%

## **X. Miejsce i termin składania ofert:**

Oferty należy składać do dnia: 2010-02-19 do godz. 10:00 w siedzibie zamawiającego Zespół Administracyjny Oświaty w Bartoszycach ul. Kętrzyńska 22B, 11-200 Bartoszyce. Pokój nr 4 sekretariat.

## **XI. Miejsce i termin otwarcia ofert:**

Oferty zostaną otwarte dnia: 2010-02-19, o godz. 10:30 w siedzibie zamawiającego Zespół Administracyjny Oświaty w Bartoszycach ul. Kętrzyńska 22B, 11-200 Bartoszyce. Pokój nr 6 ( Pokój Dyrektora)

## **XII. Termin związania ofertą:**

Wykonawca pozostaje związany ofertą przez okres 30 dni, tj. do dnia 2010-03-22

# **XIII. Informacje o zamiarze zawarcia umowy ramowej**

Nie dotyczy

**XIV. Informacje o zamiarze ustanowienia dynamicznego systemu zakupów wraz z adresem strony internetowej, na której będą zamieszczane dodatkowe** 

## **informacje dotyczące dynamicznego systemu zakupów**

Nie dotyczy

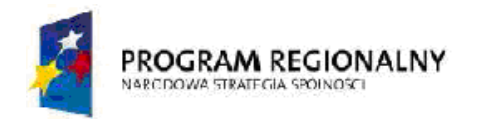

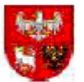

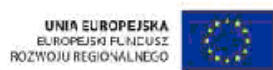

**XV. Informacje o przewidywanym wyborze najkorzystniejszej oferty z zastosowaniem aukcji elektronicznej wraz z adresem strony internetowej, na której będzie prowadzona aukcja elektroniczna**

Nie dotyczy

## **XVI. Przewidywane zamówienia uzupełniające:**

Zamawiający dopuszcza możliwość udzielenia zamówień uzupełniających stanowiących nie więcej niż 20% wartości zamówienia podstawowego

#### **XVI. Termin zamieszczenia ogłoszenia o zamówieniu w BZP:**

Ogłoszenie o zamówieniu zostało zamieszczonew Biuletynie Zamówień Publicznych

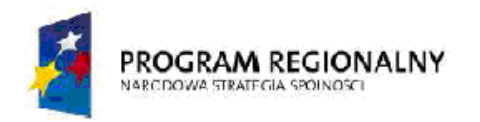

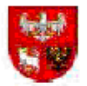

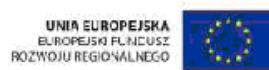

Data opublikowania w BIP: 09.02.2010 r Tożsamość osoby, która wytworzyła informację: Bogdan Mroczek Tożsamość osoby, która odpowiada za treść informacji: Zdzisław Żytko Rodzaj zamówienia: Dostawa Nazwa zamawiającego: Zespół Administracyjny Oświaty w Bartoszycach Rodzaj finansowania: Środki własne Numer UZP:  $-2010$ 

Lista załączników:

- 1. Specyfikacja istotnych warunków zamówienia.
- 2. Projekt umowy.
- 3. Formularz ofertowy.
- 4. Formularz cenowy ( zadanie nr 1 )
- 5. Formularz cenowy ( zadanie nr 2 )
- 5. Wykaz wykonanych dostaw
- 6. Wykaz osób lub podmiotów.
- 7. Druki oświadczeń